## **MANUAL DE DATOS PARA EL CÁLCULO DEL RCS DE ÍNDICES DE SINIESTRALIDAD DEL MEJOR ESTIMADOR**

El presente *Manual de datos para el cálculo del RCS de índices de siniestralidad del mejor estimador* detalla la **forma de integración de la información necesaria para la determinación del requerimiento de capital de solvencia (RCS) relativo a los Índices de Siniestralidad,**  conforme a la fórmula general<sup>1</sup> que deriva de la Ley de Instituciones de Seguros y de Fianzas (LISF).

La información integrada conforme al presente manual, servirá de insumo para el Sistema de cálculo del Requerimiento de Capital de Solvencia (en adelante, SCRCS), que desarrolló la Comisión Nacional de Seguros y Fianzas (CNSF) para el cálculo del esquema de solvencia que deriva de la LISF. La programación del SCRCS se apega a lo dispuesto en la Circular Única de Seguros y Fianzas (CUSF). En particular, los datos objeto de este manual, corresponden a la información requerida por los modelos descritos en Anexo 6.3.9 de la CUSF.

Las instituciones deberán generar un archivo de texto (en adelante, el Archivo) que contenga la información que se detalla en el presente manual de conformidad a las características generales para la elaboración de los archivos que se describen en el *Manual general de datos del Requerimiento de Capital de Solvencia* <sup>2</sup>. Este archivo deberá ser generado con la información de los ramos para los cuales se haya generado archivo de texto conforme a lo señalado en el *Manual de datos para el cálculo del RCS de los seguros de daños*3, el *Manual de Datos para el cálculo del RCS de los seguros de accidentes y enfermedades*<sup>4</sup> y el *Manual de datos para el cálculo del RCS de la operación de reaseguro tomado*5.

La información que se requiere en los archivos corresponde a los datos totales de los índices de siniestralidad que apliquen para las pólizas reportadas en los archivos correspondientes a las operaciones de Daños y de Accidentes y Enfermedades.

El nombre del archivo antes referido, deberá integrarse de la siguiente manera:

"RR4" + "ISME" + Tipo de Institución + Clave de la Institución + Fecha de Cierre + .TXT

Donde:

Tipo de Institución H = Salud y S = Seguros.

Clave de la Institución = Número que le haya sido asignado a la Institución por la Comisión. Dicho número deberá antecederse por ceros hasta completar cuatro posiciones.

 $\overline{a}$ <sup>1</sup> Aplicable a los requerimientos de capital técnicos de la operación de Daños y Accidentes y Enfermedades en el cálculo del Requerimiento de Capital para Riesgos **Técnicos** y Financieros de Seguros, *RCTyFS;* conforme a lo dispuesto en los Capítulos 6.2 y 6.3 de las Disposiciones de Carácter General derivadas de la Ley de Instituciones de Seguros y de Fianzas (en adelante, CUSF).

<sup>2</sup> Véase el *Manual general de datos del Requerimiento de Capital de Solvencia* vigente, mismo que en la Página Web de la Comisión, puede ser consultado en su versión más reciente (Documento: CNSF\_SCRCS\_MDatos\_General).

<sup>3</sup> Véase el *Manual de datos para el cálculo del RCS de los seguros de daños* vigente, mismo que en la Página Web de la Comisión, puede ser consultado en su versión más reciente (Documento: CNSF\_SCRCS\_MDatos\_Daños).

<sup>4</sup> Véase el *Manual de datos para el cálculo del RCS de los seguros de accidentes y enfermedades* vigente, mismo que en la Página Web de la Comisión, puede ser consultado en su versión más reciente (Documento: CNSF\_SCRCS\_MDatos\_AyE).

<sup>5</sup> Véase el *Manual de datos para el cálculo del RCS de la operación de reaseguro tomado* vigente, mismo que en la Página Web de la Comisión, puede ser consultado en su versión más reciente (Documento: CNSF\_SCRCS\_MDatos\_ReaseguroTomado).

Fecha de Cierre = Ver *Manual General de Datos del RCS*.

TXT = Extensión que se refiere a un archivo (ASCII) plano de tipo texto.

Por ejemplo, para la institución de seguros con clave 900, considerando como Fecha de cierre el 31 de diciembre de 2012, el nombre del archivo sería "RR4ISMES090020121231.TXT".

Para generar cada archivo se deben tomar en cuenta las siguientes consideraciones:

- 1. Se deberán incluir en el archivo registros con los índices de cada uno de los ramos que se solicitan explícitamente en el presente manual.
- 2. En aquellos casos en que el método para la determinación de la reserva de riesgos en curso o de la reserva para obligaciones pendientes de cumplir por siniestros ocurridos no reportados y de gastos de ajuste asignados al siniestro, considere la agrupación de las obligaciones en grupos de riesgos homogéneos de manera que se concentren dos o más de las categorías de ramo/tipo de seguro/cobertura/tipo de vehículo/grupo que se establecen en el presente manual, se deberá reportar el mismo índice de siniestralidad para cada una de las categorías que conformen la agrupación referida.
- 3. En los campos Índice de Siniestralidad de RRC e Índice de Siniestralidad de SONR únicamente podrá registrarse "-1" cuando la Institución no incluya, en el archivo de suscripción correspondiente, registros asociados a la clave de protección, y en el archivo de reaseguro tomado no existan registros asociados al ramo correspondiente a la clave de protección<sup>6</sup>.
- 4. El único caso en que este archivo puede ser omitido corresponde a aquél en que no se incluyan archivos de suscripción correspondientes a algún ramo de no vida, y que en el archivo de reaseguro tomado no se incluyan registros correspondientes a algún ramo de no vida.
- 5. Si en el archivo RR3REVALIRMES, que forma parte del Reporte Regulatorio sobre Reservas Técnicas (RR-3), se reporta una reserva negativa de Siniestros Ocurridos y No Reportados (SONR), entonces en el campo Índice de Siniestralidad de SONR deberá reportarse cero "0" para todas las claves de protección asociadas a ese ramo. En este caso, si se trata de un ramo que considera más de una clave de protección (Automóviles, Gastos médicos y Accidentes personales) y no se opera alguna de esas protecciones en particular, deberá incluirse el registro correspondiente a esa clave utilizando la información de una clave de protección que si opere en ese ramo.

A continuación, se presenta la estructura del archivo, la definición de los campos y la lista de catálogos a los que se hace referencia en este manual.

| Estructura del Archivo para las Tablas de Índices de Siniestralidad del Mejor Estimador |                          |              |        |                                            |
|-----------------------------------------------------------------------------------------|--------------------------|--------------|--------|--------------------------------------------|
| No.                                                                                     | <b>Campo</b>             | Tipo         | Tamaño | Catálogo                                   |
|                                                                                         | Clave de PROTECCIÓN      | Alfanumérico |        | Catálogo de claves de protección           |
| $\mathbf{2}$                                                                            | Índice de Siniestralidad | Numérico     | 13     | S/C. Este campo puede tener hasta 2        |
|                                                                                         | de RRC                   |              |        | posiciones para enteros, un punto          |
| റ                                                                                       | Índice de Siniestralidad | Numérico     | 13     | decimal (1 carácter) y hasta 10 posiciones |
|                                                                                         | de SONR                  |              |        | para decimales.                            |

 $\overline{a}$ <sup>6</sup> Véase el *Manual de datos para el Cálculo del RC S de la operación del reaseguro tomado* vigente, mismo que en la Página Web de la Comisión, puede ser consultado en su versión más reciente (Documento: CNSF\_SCRCS\_MDatos\_ReaseguroTomado).

#### **DEFINICION DE VARIABLES**

A continuación se define cada una de las variables que conforman el archivo:

### **1. Clave de protección**

Se reportará de acuerdo al catálogo de claves de protección.

#### **2. Índice de siniestralidad de RRC**

Es el índice de siniestralidad de Reservas de Riesgos en Curso. En caso de reportar alguna combinación de ramo/tipo de seguro/cobertura/tipo de vehículo/grupo de edad que no se opere, se deberá colocar un "-1". Si se reporta un "-1" en este campo necesariamente deberá reportase "-1" en el campo Índice de Siniestralidad de SONR.

El índice de siniestralidad de Reservas de Riesgos en Curso (RRC), se deberá calcular de acuerdo al siguiente procedimiento:

$$
I_c^{RRC} = \frac{BEL_c^{RRC}}{PEND^*}
$$

donde:

- $BEL^{RRC}_c$  se refiere al monto de la mejor estimación del componente de riesgo de la reserva de riesgos en curso para las pólizas que correspondan a la Clave de Protección c, sin considerar la reserva de pólizas emitidas anticipadamente ni la reserva de anualidades futuras de pólizas multianuales. El monto de BEL<sup>RRC</sup> deberá ser consistente con el reportado en el archivo de reservas, *"RR3REVALIRMES.txt",* cuyas especificaciones se describen en la documentación correspondiente a la presentación del reporte regulatorio sobre reservas técnicas (RR-3).
- *PEND\** se refiere a la prima emitida no devengada de pólizas en vigor. Para el cálculo de la misma, se deberá utilizar la información reportada en los archivos descritos en el *Manual de datos para el cálculo del RCS de los seguros de accidentes y enfermedades* y en el *Manual de datos para el cálculo del RCS de los seguros de daños,* de acuerdo a la siguiente fórmula:

$$
PEND^* = \sum_{i=1}^{n} \frac{Prima Emitida Directa Anualizada_i}{365} * Duración Remanente Promedio_i
$$

donde:

*Prima Emitida Directa Anualizada* y *Duración Remanente Promedio* son campos que pertenecen a la estructura de los archivos de texto del *Manual de datos para el cálculo del RCS de los seguros de accidentes y enfermedades*  y en el *Manual de datos para el cálculo del RCS de los seguros de daños*, cuyo Tipo de Registro es cero y que correspondan al año de la fecha de cierre.

En el caso de que la institución cuente con reaseguro tomado, se deberá realizar el procedimiento análogo, considerando que la prima tomada reportada en el archivo descrito en el "Manual de datos para el cálculo del

RCS de la operación de reaseguro tomado para aseguradoras" no se reporta de manera anualizada.

*n* se refiere al número de registros que coinciden en la misma Clave de Protección y cuyo Tipo de Registro es cero y que correspondan al año de la fecha de cierre, más el número de registros que correspondan a la clave de Protección y al año de la fecha de cierre del reaseguro tomado

Cuando una institución no cuente con la información agrupada al nivel solicitado por la Clave de Protección (ramo/tipo de seguro/cobertura/tipo de vehículo/grupo), se podrán agrupar los datos, considerando dicha agrupación para el cálculo de las variables *PEND\** y .

Ejemplo 1:

Fecha de cierre: 31 de diciembre de 2014

Subramo: Diversos Técnicos (Clave de Protección: 0501)

 $BEL_c^{RRC}:$  \$50.00 (en su caso capturado en el archivo de reservas técnicas "RR3REVALIRMES")

Información del archivo "RR4DRTS090020141231.txt:

2014|05|0|0|0|10|0|15|0|2|95|243.5|20000|365|;

2014|05|0|0|0|10|0|15|0|1|65|275|28000|365|;

Por lo tanto,

$$
PEND^* = \frac{95}{365} * 243.5 + \frac{65}{365} * 275 = 112.35
$$

Entonces,

$$
I_c^{RRC} = \frac{50}{112.35} = 0.45
$$

Ejemplo 2:

Fecha de cierre: 31 de diciembre de 2014

Subramo: Accidentes Personales Individual (Claves de Protección: 2101, 2102)

 $BEL<sub>c</sub><sup>RRC</sup>: $5,451,434,144.69$  (archivo de reservas técnicas "RR3REVALIRMES") del subramo; la institución no cuenta con el desglose del  $\mathit{BEL}^\mathit{RRC}_c$  a nivel cobertura.

Información del archivo "RR4APIS090020141231.txt": 2014|21|00|0|1|10|0|0|14|1|45678911676.55|363|250000|365|0|; 2014|21|00|0|2|10|0|0|14|41|2044.59|286.05|251219.51|365|0|;

Por lo tanto,

$$
PEND^* = \frac{45,678,911,676.55}{365} * 363 + \frac{2,044.59}{365} * 286.05 = 45,428,617,872.45
$$

Entonces,

$$
I_c^{RRC} = \frac{5,451,434,144.69}{45,428,617,872.45} = 0.12
$$

Para efecto de registro se reportará este índice de siniestralidad para ambas Claves de Protección (2101, 2102)

#### **3. Índice de siniestralidad de SONR**

Es el índice de siniestralidad de Siniestros Ocurridos No Reportados. En caso de reportar alguna combinación de ramo/tipo de seguro/cobertura/tipo de vehículo/grupo de edad que no se opere, se deberá colocar un "-1". Si se reporta un "-1" en este campo necesariamente deberá reportarse "-1" en el campo Índice de Siniestralidad de RRC.

Se deberá determinar el índice de siniestralidad de Siniestros Ocurridos No Reportados (SONR) de la Clave de Protección  $c$  ( $I_c^{RSONR}$ ) mediante el siguiente procedimiento:

$$
I_c^{SONR} = \frac{BEL_c^{SONR}}{\sum_{i=1}^{5} PD_{c,i} * FD_{c,i}^{SONR}}
$$

donde:

- $BEL<sub>c</sub><sup>SONR</sup>$  se refiere a la mejor estimación del componente de riesgo de la reserva para obligaciones pendientes de cumplir por siniestros ocurridos no reportados y de gastos de ajuste asignados al siniestro para la Clave de Protección  $c$ , determinada conforme al método propio registrado por la Institución de Seguros para tal efecto,
- $FD_{c.i}^{SONR}$ se refiere al factor de devengamiento  $i$  de obligaciones por siniestros ocurridos no reportados y de gastos de ajuste asignados al siniestro (factores de devengamiento SONR) que se anexa al presente manual, relativo a la Clave de Protección c.
- $PD_{c,i}$  es la prima emitida devengada para la Clave de Protección  $c$  de aquellas pólizas que iniciaron su vigencia en los doce meses anteriores respecto de la  $i - \acute{e}$ sima fecha de corte, lo cual se determinará de la siguiente manera:
	- en el caso en que  $i = 1$ , la  $i 2$ ésima fecha de corte corresponderá a la fecha de cierre; asimismo, las primas devengadas serán determinadas a partir de la diferencia entre las primas emitidas que iniciaron su vigencia en los últimos 12 meses anteriores a la fecha de cierre y las primas emitidas por devengar de pólizas vigentes a dicha fecha. Para tal efecto, la información que se deberá utilizar corresponde a la capturada en los archivos a que se hace referencia en el Manual de Datos de Accidentes y Enfermedades (RCS) y el Manual de Datos de Daños (RCS), en adelante el archivo relativo a los riesgos de suscripción, mediante la siguiente expresión:

$$
PD_{c,1} = PEA_1^{typeg=1,c} - \sum_{k \in M_c} PEA_{k,1}^{typeg=0,c} * \frac{(DRP_{k,1}^{typeg=0,c})}{365}
$$

donde:

- $M_c$  es el conjunto definido por los índices de registros del archivo relativo a los riesgos de suscripción de pólizas que se encuentren en vigor a la fecha de cierre, es decir se refiere al campo "Tipo de Registro" con valor igual a 0; y donde el ramo/tipo de seguro/cobertura/tipo de vehículo/grupo corresponden a la Clave de Protección  $c$ ; y el campo "Año" sea igual al año de la fecha de registro. Asimismo, se considerará el conjunto de índices que correspondan a la clave de Protección *c* y al año de la fecha de cierre del reaseguro tomado.
- $PEA_1^{tpreg=1,c}$  se refiere al importe capturado en el campo "Prima Emitida Anualizada", correspondiente a pólizas que iniciaron su vigencia en los doce meses anteriores respecto de la fecha de cierre con las características que correspondan a la Clave de Protección c,
- $PEA_{k,1}^{tpreg=0,c}$  se refiere al importe capturado en el campo "Prima Emitida Anualizada" en el  $k - 6$ simo registro del archivo relativo a los riesgos de suscripción, con  $k ∈ M<sub>c</sub>$ , correspondiente a pólizas que se encuentren en vigor a la fecha de cierre con las características definidas por el subconjunto  $M_c$ ,
- $DRP_{k,1}^{trreg=0,c}$  se refiere al valor capturado en el campo "Duración remanente promedio" en el  $k -$ ésimo registro del archivo relativo a los riesgos de suscripción, con  $k \in M_c$ .

En el caso de que la institución cuente con reaseguro tomado, se deberá realizar el procedimiento análogo, considerando que la prima tomada reportada en el archivo descrito en el "Manual de datos para el cálculo del RCS de la operación de reaseguro tomado para aseguradoras" no se reporta de manera anualizada.

• para  $i \in \{2,3,4,5\}$ , la  $i - 6\sin\alpha$  fecha de corte aplicable en cada caso, será la que resulte de restar  $i - 1$  años a la fecha de cierre; asimismo, las primas devengadas para cada fecha de corte  $i$ , corresponderán a las primas emitidas que hayan iniciado su vigencia en los doce meses anteriores respecto de dicha fecha, registradas en el archivo relativo a los riesgos de suscripción, agrupadas mediante el siguiente procedimiento:

$$
PD_{c,i} = PEA_i^{typeg=1,c}
$$

 $PEA_i^{tpreg=1,c}$  se refiere al importe capturado en el campo "Prima Emitida Anualizada", correspondiente a pólizas que iniciaron su vigencia en los doce meses anteriores respecto de la fecha de corte  $i$  con las

características que correspondan a la Clave de Protección c.

Ejemplo 1:

Fecha de cierre: 31 de diciembre de 2014

Subramo: Diversos Técnicos (Clave de ramo/tipo de seguro/cobertura/tipo de vehículo/grupo de la categoría: 0501)

 $BEL^{SONR}_{c}$ : \$105.00

#### Información del archivo "RR4DRTS090020121231.txt":

```
2010|05|0|1|0|10|0|15|0|20|100|1|20000|365|;
2011|05|0|1|0|10|0|15|0|20|105|1|20000|365|;
2012|05|0|1|0|10|0|15|0|22|120|1|20000|365|;
2013|05|0|1|0|10|0|15|0|27|153|1|20000|365|;
2014|05|0|1|0|10|0|15|0|28|165|1|20000|365|;
2014|05|0|0|0|10|0|15|0|20|85|240|20000|365|;
```
Por lo tanto,

$$
PD_{c=0501,5} = 100.00
$$

$$
PD_{c=0501,4} = 105.00
$$

$$
PD_{c=0501,3} = 120.00
$$

$$
PD_{c=0501,2} = 153.00
$$

$$
PD_{c=501,1} = 165 - 85 * \frac{240}{365} = 109.11
$$

Entonces, el índice de siniestralidad de SONR se determinará como:

$$
I_{c=501}^{SONR} = \frac{105}{\left(109.11 * FD_{c=0501,1}^{SONR} + 153.00 * FD_{c=0501,2}^{SONR} + 120.00 * FD_{c=0501,3}^{SONR}\right)} + 105.00 * FD_{c=0501,4}^{SONR} + 100.00 * FD_{c=0501,5}^{SONR}}
$$

En este ejemplo, por no existir un factor de devengamiento SONR específico para los seguros denominados técnicos del ramo de diversos, se emplearán los factores correspondientes al ramo de diversos que se anexan al presente manual, obteniéndose así el siguiente Índice de Siniestralidad de SONR:

$$
I_{c=501}^{SONR} = \frac{105}{\left(\begin{matrix} 109.11 * 100.00 \% + 153.00 * 15.8 \% + 120.00 * 3.85 \% \\ + 105.00 * 0.7 \% + 100.00 * 0.37 \% \end{matrix}\right)} I_{c=0501}^{SONR} = \frac{105}{139} = 0.7553
$$

En caso de que el  $BEL^{SONR}_{c}$  considere la agrupación de las obligaciones en grupos de riesgos homogéneos de manera que se concentren dos o más de las categorías de ramo/tipo de seguro/cobertura/tipo de vehículo/grupo que se establecen en el presente manual, las primas devengadas que se utilicen en el procedimiento anterior, deberán corresponder a la suma de las primas de las diversas categorías que conforman dicha agrupación

Ejemplo integral para el archivo de índices para una institución de seguros tipo S que opera seguros de automóviles individual, incendio y responsabilidad civil:

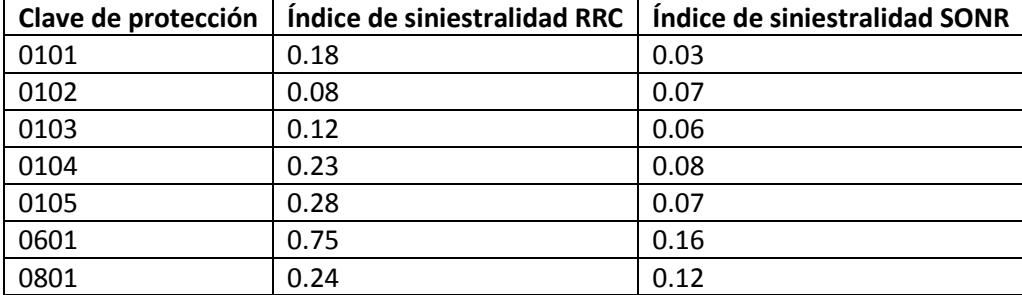

Ejemplo integral para el archivo de índices para una institución de seguros tipo H que opera seguros de gastos médicos individual y de salud colectivo:

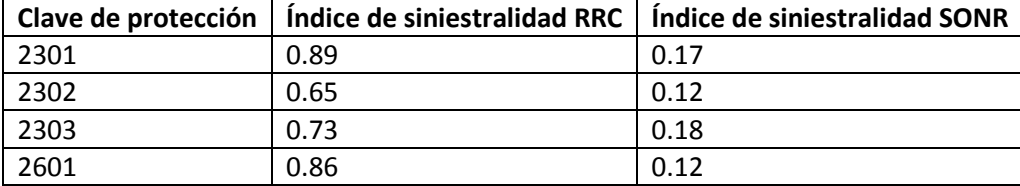

Ejemplo integral para el archivo de índices para una institución de seguros tipo S que opera un seguro de Automóviles Flotilla y reporta reserva SONR negativa.

En el archivo "RR3REVALIRMES.txt" se reporta lo siguiente para el ramo de Autos Flotilla (ramo 20):

20|18004333.42|0|0|0|0|0|-338790.40|1644146.84|;

Por lo tanto, el índice de siniestralidad SONR se debe reportar de la siguiente forma:

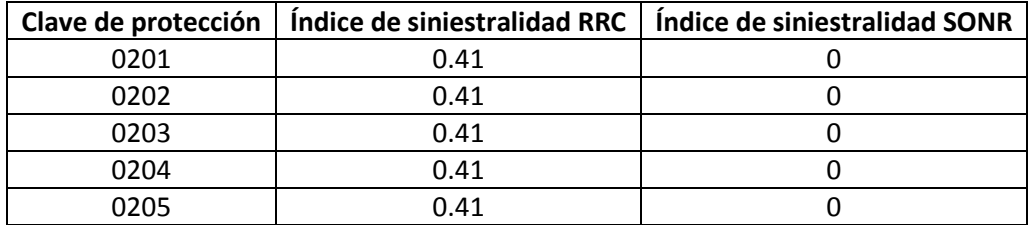

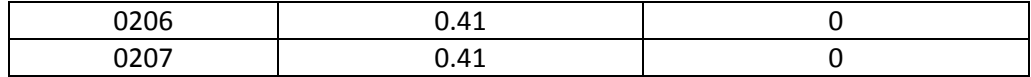

Ejemplo integral para el archivo de índices para una institución de seguros tipo S que opera un seguro de Diversos Misceláneos y tiene reserva SONR negativa.

En el archivo "RR3REVALIRMES.txt" se reporta lo siguiente para el ramo de Diversos Misceláneos (ramo 40):

40|8000504.59|2079217.52|893262.37|206295.70|312436.32|164242.61| -5192.52|176.88|;

Por lo tanto, el índice de siniestralidad SONR se debe reportar de la siguiente forma:

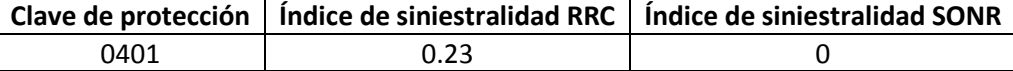

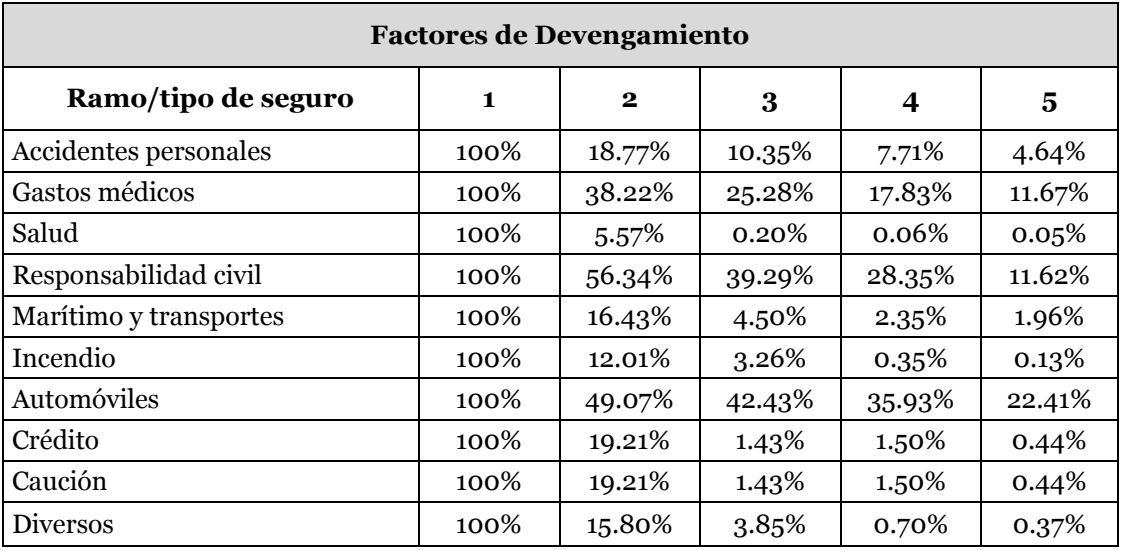

# **CATÁLOGOS**

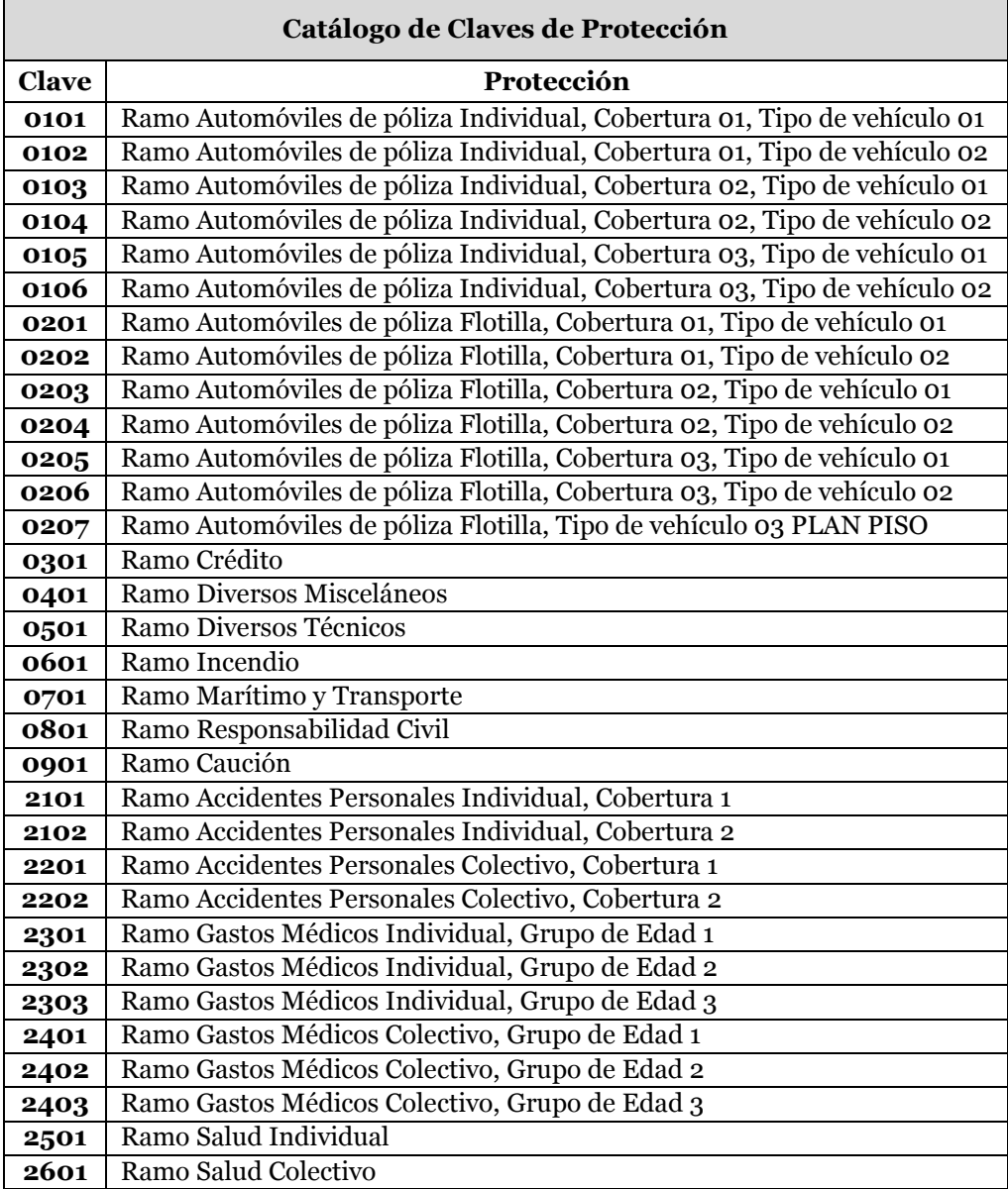